# **Grouper rules pattern - Send email due to permissions disabled date**

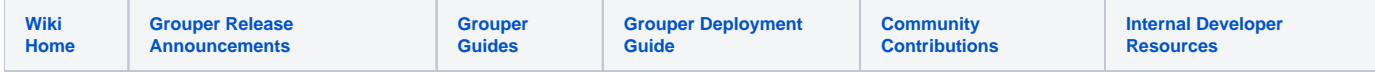

#### [Grouper rules](https://spaces.at.internet2.edu/display/Grouper/Grouper+rules)

If an entity is going to be disabled from permissions, send an email to the employee and an admin

Assign this rule to the permission definition of the permission that is disabled.

### **Java example**

```
 //add a rule on the permission definition saying if you are about to lose a permission by all paths 
(flattened), then send an email
    AttributeAssign attributeAssign = permissionDef
      .getAttributeDelegate().addAttribute(RuleUtils.ruleAttributeDefName()).getAttributeAssign();
    attributeAssign.getAttributeValueDelegate().assignValue(
        RuleUtils.ruleActAsSubjectSourceIdName(), actAsSubject.getSourceId());
    attributeAssign.getAttributeValueDelegate().assignValue(
        RuleUtils.ruleActAsSubjectIdName(), actAsSubject.getId());
    attributeAssign.getAttributeValueDelegate().assignValue(
        RuleUtils.ruleCheckTypeName(),
        RuleCheckType.permissionDisabledDate.name());
     //will find memberships with a disabled date at least 6 days from now. blank means no min
    attributeAssign.getAttributeValueDelegate().assignValue(
        RuleUtils.ruleCheckArg0Name(), daysInFutureDisabledDateMin == null ? null : daysInFutureDisabledDateMin.
toString());
     //will find memberships with a disabled date at most 8 days from now. blank means no max
    attributeAssign.getAttributeValueDelegate().assignValue(
        RuleUtils.ruleCheckArg1Name(), daysInFutureDisabledDateMax == null ? null : daysInFutureDisabledDateMax.
toString());
    attributeAssign.getAttributeValueDelegate().assignValue(
        RuleUtils.ruleThenEnumName(), RuleThenEnum.sendEmail.name());
    attributeAssign.getAttributeValueDelegate().assignValue(
        RuleUtils.ruleThenEnumArg0Name(), emailToValue);
    attributeAssign.getAttributeValueDelegate().assignValue(
        RuleUtils.ruleThenEnumArg1Name(), emailSubjectValue);
     //the to, subject, or body could be text with EL variables, or could be a template. If template, it is
    //read from the classpath from package: grouperRulesEmailTemplates/theTemplateName.txt
     //or you could configure grouper.properties to keep them in an external folder, not in the classpath
    attributeAssign.getAttributeValueDelegate().assignValue(
        RuleUtils.ruleThenEnumArg2Name(), emailBodyValue);
     //should be valid
   String isValidString = attributeAssign.getAttributeValueDelegate().retrieveValueString(
        RuleUtils.ruleValidName());
    if (!StringUtils.equals("T", isValidString)) {
      throw new RuntimeException(isValidString);
     }
```
# **GSH shorthand method**

RuleApi.emailOnFlattenedPermissionDisabledDate(SubjectFinder.findRootSubject(), permissionDef, 6, 8, GrouperConfig.getProperty("mail.test.address") + ", \${safeSubject.emailAddress}", "You will have this permission unassigned: \${attributeDefNameDisplayExtension} in role \${roleDisplayExtension}, removed on \${ruleElUtils.formatDate(permissionDisabledTimestamp, 'yyyy/MM/dd')}", "Hello \${safeSubject.name},\n\nJust letting you know you will have this permission removed \${attributeDefNameDisplayExtension} in role \${roleDisplayExtension}, removed on \${ruleElUtils.formatDate(permissionDisabledTimestamp, 'yyyy/MM/dd')} in the central Groups / Permissions management system. Please do not respond to this email.\n\nRegards.");

## **GSH test case**

```
gsh 0% grouperSession = GrouperSession.startRootSession();
edu.internet2.middleware.grouper.GrouperSession: 755a39e6672d4f60bfca6cc5ed065b5d,'GrouperSystem','application'
//permission definition
gsh 1% permissionDef = new AttributeDefSave(grouperSession).assignName("stem:permissionDef").
assignCreateParentStemsIfNotExist(true).assignAttributeDefType(AttributeDefType.perm).save();
edu.internet2.middleware.grouper.attr.AttributeDef: AttributeDef[name=stem:permissionDef,
uuid=a1522fe8665443538a4f7a7529c5996d]
gsh 2% permissionDef.setAssignToEffMembership(true);
gsh 3% permissionDef.setAssignToGroup(true);
gsh 4% permissionDef.store();
//run daemon once
gsh 6% RuleApi.emailOnFlattenedPermissionDisabledDate(SubjectFinder.findRootSubject(), permissionDef, 6, 8, 
"a@b.c, ${safeSubject.emailAddress}", "You will have this permission unassigned: 
${attributeDefNameDisplayExtension} in role ${roleDisplayExtension}, removed on ${ruleElUtils.formatDate
(permissionDisabledTimestamp, 'yyyy/MM/dd')}", "Hello ${safeSubject.name},\n\nJust letting you know you will 
have this permission removed ${attributeDefNameDisplayExtension} in role ${roleDisplayExtension}, removed on 
${ruleElUtils.formatDate(permissionDisabledTimestamp, 'yyyy/MM/dd')} in the central Groups / Permissions 
management system. Please do not respond to this email.\n\nRegards.");
edu.internet2.middleware.grouper.attr.assign.AttributeAssign: AttributeAssign
[id=01e759e67c424ded95665ddf0ee0f6b6,action=assign,attributeDefName=etc:attribute:rules:rule,
  attributeDef=AttributeDef[name=stem:permissionDef,uuid=a1522fe8665443538a4f7a7529c5996d]]
//hasnt fired yet
gsh 7% GrouperEmail.testingEmailCount
java.lang.Long: 0
//two roles
gsh 8% payrollUser = new GroupSave(grouperSession).assignName("apps:payroll:roles:payrollUser").
assignTypeOfGroup(TypeOfGroup.role).assignCreateParentStemsIfNotExist(true).save();
group: name='apps:payroll:roles:payrollUser' displayName='apps:payroll:roles:payrollUser' 
uuid='bd2872af67bc42b3ada16566985854c4'
gsh 9% payrollGuest = new GroupSave(grouperSession).assignName("apps:payroll:roles:payrollGuest").
assignTypeOfGroup(TypeOfGroup.role).assignCreateParentStemsIfNotExist(true).save();
group: name='apps:payroll:roles:payrollGuest' displayName='apps:payroll:roles:payrollGuest' 
uuid='104bc36f602f4dce868eba7196fee11b'
//three users
gsh 10% subject0 = SubjectFinder.findByIdAndSource("test.subject.0", "jdbc", true);
subject: id='test.subject.0' type='person' source='jdbc' name='my name is test.subject.0'
gsh 11% subject1 = SubjectFinder.findByIdAndSource("test.subject.1", "jdbc", true);
subject: id='test.subject.1' type='person' source='jdbc' name='my name is test.subject.1'
gsh 12% subject2 = SubjectFinder.findByIdAndSource("test.subject.2", "jdbc", true);
subject: id='test.subject.2' type='person' source='jdbc' name='my name is test.subject.2'
//payroll user has the permission
gsh 13% payrollUser.addMember(subject1, false);
true
//payroll guest requires user to have permission explicitly assigned
gsh 14% payrollGuest.addMember(subject0, false);
true
gsh 15% payrollGuest.addMember(subject2, false);
true
```
//permission resource gsh 16% canLogin = new AttributeDefNameSave(grouperSession, permissionDef).assignName("apps:payroll:permissions: canLogin").assignCreateParentStemsIfNotExist(true).save(); edu.internet2.middleware.grouper.attr.AttributeDefName: AttributeDefName[name=apps:payroll:permissions:canLogin, uuid=943475dbdcac45efa2335c6a8c399971] //assign resource to the user role gsh 17% payrollUser.getPermissionRoleDelegate().assignRolePermission(canLogin); edu.internet2.middleware.grouper.attr.assign.AttributeAssignResult: edu.internet2.middleware.grouper.attr. assign.AttributeAssignResult@15e601 //assign subject2 directly to permission gsh 18% payrollGuest.getPermissionRoleDelegate().assignSubjectRolePermission(canLogin, subject2); edu.internet2.middleware.grouper.attr.assign.AttributeAssignResult: edu.internet2.middleware.grouper.attr. assign.AttributeAssignResult@1a70476 //assign subject0 to permission, but keep assignment to be able to put disabled date on it gsh 19% attributeAssign = payrollGuest.getPermissionRoleDelegate().assignSubjectRolePermission(canLogin, subject0).getAttributeAssign(); edu.internet2.middleware.grouper.attr.assign.AttributeAssign: AttributeAssign [id=12c472cea0ce471bba0d05acb3ab167a,action=assign,attributeDefName=apps:payroll:permissions:canLogin, group=Group[name=apps:payroll:roles:payrollGuest,uuid=104bc36f602f4dce868eba7196fee11b], subjectId='test.subject.0'/'person'/'jdbc'] //run daemon, still shouldnt find it. gsh 20% GrouperLoader.runOnceByJobName(grouperSession, GrouperLoaderType.GROUPER\_RULES); loader ran successfully: Ran rules daemon, changed 0 records gsh 21% GrouperEmail.testingEmailCount java.lang.Long: 0 //set disabled time of permission to be 7 days in the future gsh 23% attributeAssign.setDisabledTime(new java.sql.Timestamp(System.currentTimeMillis() + (7 \* 24 \* 60 \* 60 \* 1000))); gsh 24% attributeAssign.saveOrUpdate(); //find that record and send an email gsh 25% GrouperLoader.runOnceByJobName(grouperSession, GrouperLoaderType.GROUPER\_RULES); loader ran successfully: Ran rules daemon, changed 0 records gsh 26% GrouperEmail.testingEmailCount java.lang.Long: 1 //set 5 days in advance, and it is not between 6 and 8, so it wont find it gsh 27% attributeAssign.setDisabledTime(new java.sql.Timestamp(System.currentTimeMillis() + (5 \* 24 \* 60 \* 60 \* 1000))); gsh 28% attributeAssign.saveOrUpdate(); gsh 29% GrouperLoader.runOnceByJobName(grouperSession, GrouperLoaderType.GROUPER\_RULES); loader ran successfully: Ran rules daemon, changed 0 records // still one email sent gsh 30% GrouperEmail.testingEmailCount java.lang.Long: 1 //set it 9 days in advance gsh 31% attributeAssign.setDisabledTime(new java.sql.Timestamp(System.currentTimeMillis() + (9 \* 24 \* 60 \* 60 \* 1000))); gsh 32% attributeAssign.saveOrUpdate(); gsh 33% GrouperLoader.runOnceByJobName(grouperSession, GrouperLoaderType.GROUPER\_RULES); loader ran successfully: Ran rules daemon, changed 0 records //out of bounds gsh 34% GrouperEmail.testingEmailCount java.lang.Long: 1 gsh 35% attributeAssign.setDisabledTime(new java.sql.Timestamp(System.currentTimeMillis() + (7 \* 24 \* 60 \* 60 \* 1000))); gsh 36% attributeAssign.saveOrUpdate(); //run the daemon and find another record gsh 37% GrouperLoader.runOnceByJobName(grouperSession, GrouperLoaderType.GROUPER\_RULES); loader ran successfully: Ran rules daemon, changed 0 records

gsh 38% GrouperEmail.testingEmailCount

```
java.lang.Long: 2
//add another path without a disabled date, and it should not find it this time
gsh 39% payrollUser.addMember(subject0, false);
true
gsh 40% GrouperLoader.runOnceByJobName(grouperSession, GrouperLoaderType.GROUPER_RULES);
loader ran successfully: Ran rules daemon, changed 0 records
//same number, no new emails
gsh 41% GrouperEmail.testingEmailCount
java.lang.Long: 2
gsh 42%
```

```
dsaf
```